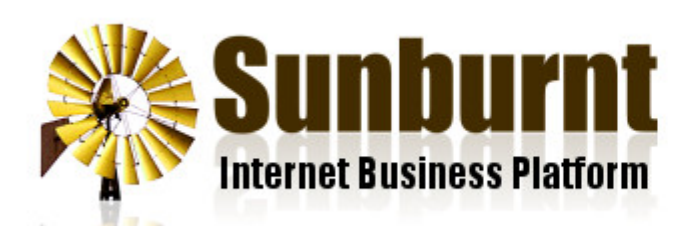

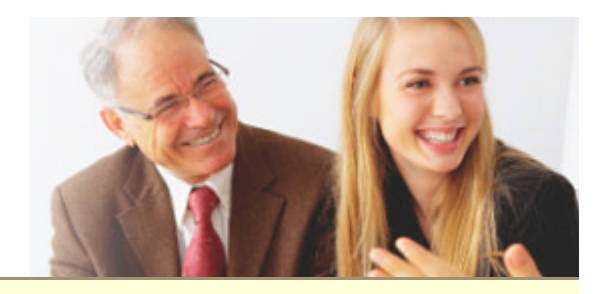

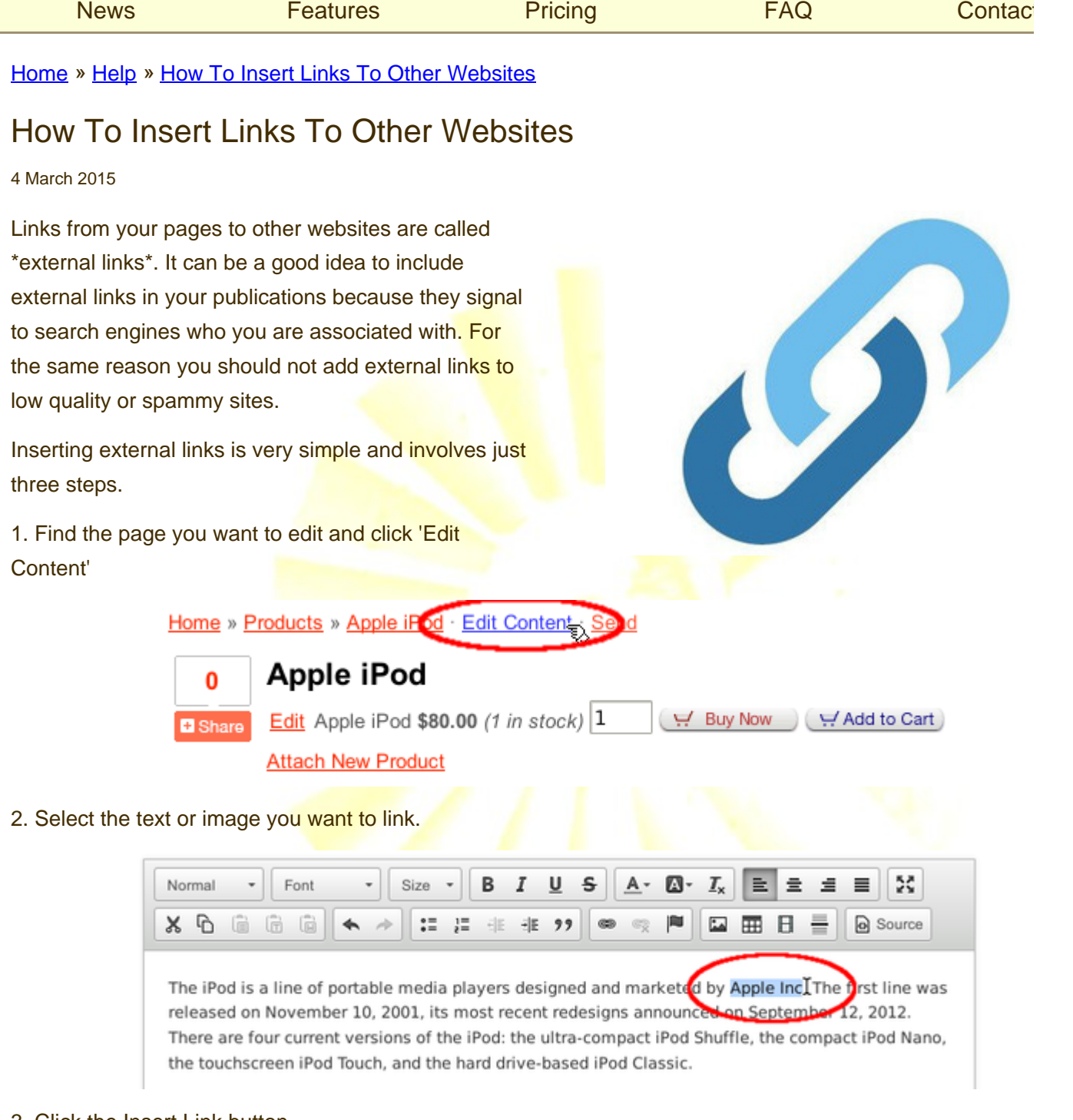

3. Click the Insert Link button.

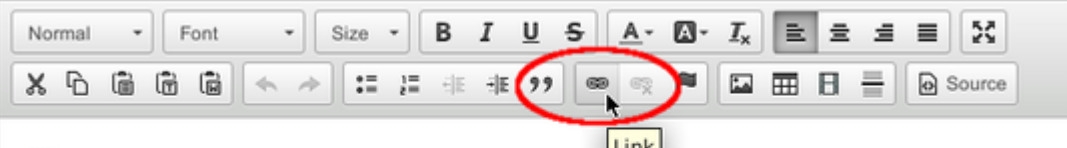

The iPod is a line of portable media players designed and that eted by Apple Inc. The first line was released on November 10, 2001, its most recent redesigns announced on September 12, 2012. There are four current versions of the iPod: the ultra-compact iPod Shuffle, the compact iPod Nano, the touchscreen iPod Touch, and the hard drive-based iPod Classic.

## 4. Enter the URL of the website and press OK.

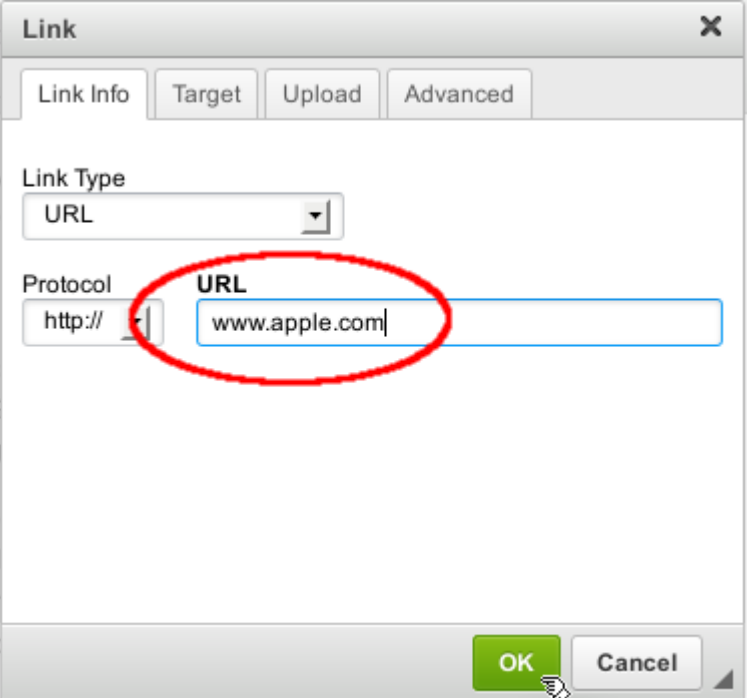

5. Save your changes to see the results.

## Home » Products » Apple iPod

Apple iPod

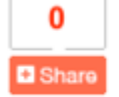

B Share Apple iPod \$80.00 (1 in stock) 1 Help Now (MAdd to Cart)

The iPod is a line of portable media players designed and market d by Apple Inc. The first line was released on Nevember 10, 2001, its most recent redesigns announced on September 12, 2012. There are four current versions of the iPod: the ultracompact iPod Shuffle, the compact iPod Nano, the touchscreen iPod Touch, and the hard drive-based iPod Classic.

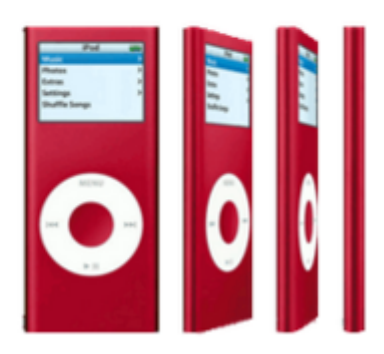

## That's all there is to it!

Copyright © Sunburnt Technology, ABN 76387361812

[Sunburnt Technology](https://sunburnt.com.au/) | %{unsubscribe} %{ox\_beacon}